*Henryk Juszka, Stanisław Lis, Marcin Tomasik Katedra Energetyki Rolniczej Akademia Rolnicza w Krakowie* 

# **MODELOWANIE I STEROWANIE ROZMYTE APARATEM UDOJOWYM**

#### **Streszczenie**

Przedstawiono modelowanie aparatu udojowego z zastosowanym sterowania opartego na logice rozmytej. Model aparatu udojowego oraz rozmyty model sterowania opracowano w programie Matlab®. Jego konstrukcja zawiera bloki funkcjonalne obliczające sygnał pulsatora, objętość komór pod strzykami, podciśnienie w tych komorach oraz natężenie strumienia powietrza przetłaczanego pomiędzy komorami podstrzykowymi a komorą mleczną kolektora pod wpływem różnicy podciśnień. Model umożliwia badanie przebiegów zmian podciśnienia w komorach podstrzykowych kubków udojowych i komorze mlecznej kolektora.

**Słowa kluczowe:** dój maszynowy krów, sterowanie rozmyte, automatyczne sterowanie, modelowanie

### **Wstęp**

Proces doju maszynowego z powodu jego wpływu na zdrowotność krów oraz jakość uzyskiwanego mleka, stanowi cel wielu badań autorów krajowych i zagranicznych [Gudding, Lorentzen 1982].

Tematyka parametrów procesu doju krów w aspekcie jego automatyzacji przedstawiana jest w licznych opracowaniach. Uważa się, że punktem odniesienia dla urządzenia udojowego generującego podciśnienie powinien być naturalny proces ssania. Optymalnym rozwiązaniem konstrukcji aparatu udojowego byłoby automatycznie sterowane podciśnienie w kubkach udojowych, ściśle związane z wypływem mleka ze strzyków. Ponadto aparat udojowy powinien posiadać niezależny podciśnieniowy system zasilania, który zapewniałby stabilność parametrów sterujących procesem doju krów [Juszka 1999; Szlachta i Wiercioch 1993].

Proces doju ma przebieg nieliniowy. Takie procesy, które trudno jest opisać przy pomocy formuł matematycznych można skutecznie modelować logiką rozmytą. Konstrukcja modeli rozmytych pozwala również na realizację funkcji sterowania (sterowanie rozmyte). W przypadku doju krów weryfikacja ta polega na opracowaniu modelu matematycznego aparatu udojowego na którym będzie realizowane sterowanie rozmyte.

Celem pracy jest logiczna weryfikacja modelu sterownia rozmytego przeprowadzona na modelu matematycznym aparatu udojowego. Zakres pracy obejmuje: opracowanie matematycznego modelu aparatu udojowego, opracowanie matematycznego modelu sterowania rozmytego, integrację obu modeli, przeprowadzenie symulacji komputerowej na tych modelach.

# **Modelowanie procesów w aparacie udojowym sterowanym logiką rozmytą**

Symulację komputerową przeprowadzono według opracowanego układu (rys. 1) z wykorzystaniem programu MATLAB 6.5® Simulink.

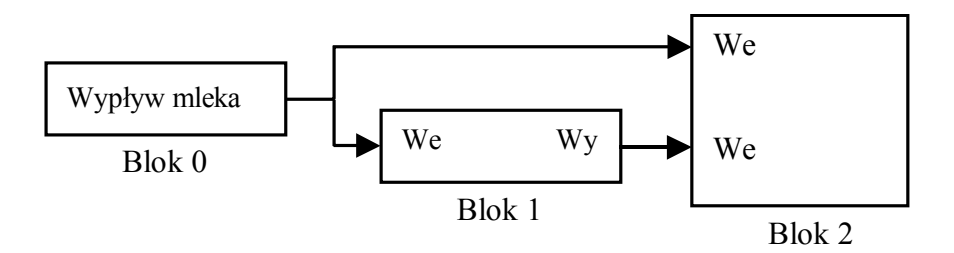

- *Rys. 1. Schemat blokowy modelu aparatu udojowego z ciśnieniem sterowanym według algorytmu zbiorów rozmytych oraz modelu obliczającego wartości podciśnienia*
- *Fig. 1. Block diagram of simulated milking apparatus with pressure control based on fuzzy sets algorithm and the model computing vacuum pressure values*

Reprezentowany przez blok 2 (rys. 1) model działania aparatu udojowego składał się z trzech podstawowych modułów, opisujących przebieg zmian badanych parametrów w dwóch sekcjach kubków udojowych oraz kolektorze. Każda sekcja reprezentowała parę kubków udojowych. Obliczenia parametrów pracy aparatu udojowego zostały wykonane według schematu przedstawionego na rysunku 2. Obliczenia dla sekcji I oraz II kubków udojowych były wykonywane według tego samego schematu. Bloki wchodzące w skład kolektora oznaczone na rysunku 2 takimi samymi cyframi, jak ich odpowiedniki w modułach sekcji kubków udojowych, wykonywały te same obliczenia. Zadania najważniejszych bloków wchodzących w skład I i II sekcji kubków udojowych były następujące, blok "0" (rys. 2) reprezentujący pulsator, wygenerował sygnał zawierający informacje o podciśnieniu w komorach międzyściennych kubków udojowych  $P_{\text{puls}}(t)$  (kPa).

Częstotliwość pulsacji aproksymowanego pulsatora wynosiła 1 Hz, a współczynnik pulsacji tego pulsatora miał wartość 68,5 %. Sygnał został wygenerowany przy pomocy instrukcji warunkowej "*if*", która w module Simulink programu Matlab® ma postać schematu blokowego (rys. 3).

Rys. 2. Schemat symulacji działania aparatu udojowego<br>Fig. 2. Scheme of simulated milking apparatus operation *Fig. 2. Scheme of simulated milking apparatus operation Rys. 2. Schemat symulacji działania aparatu udojowego* 

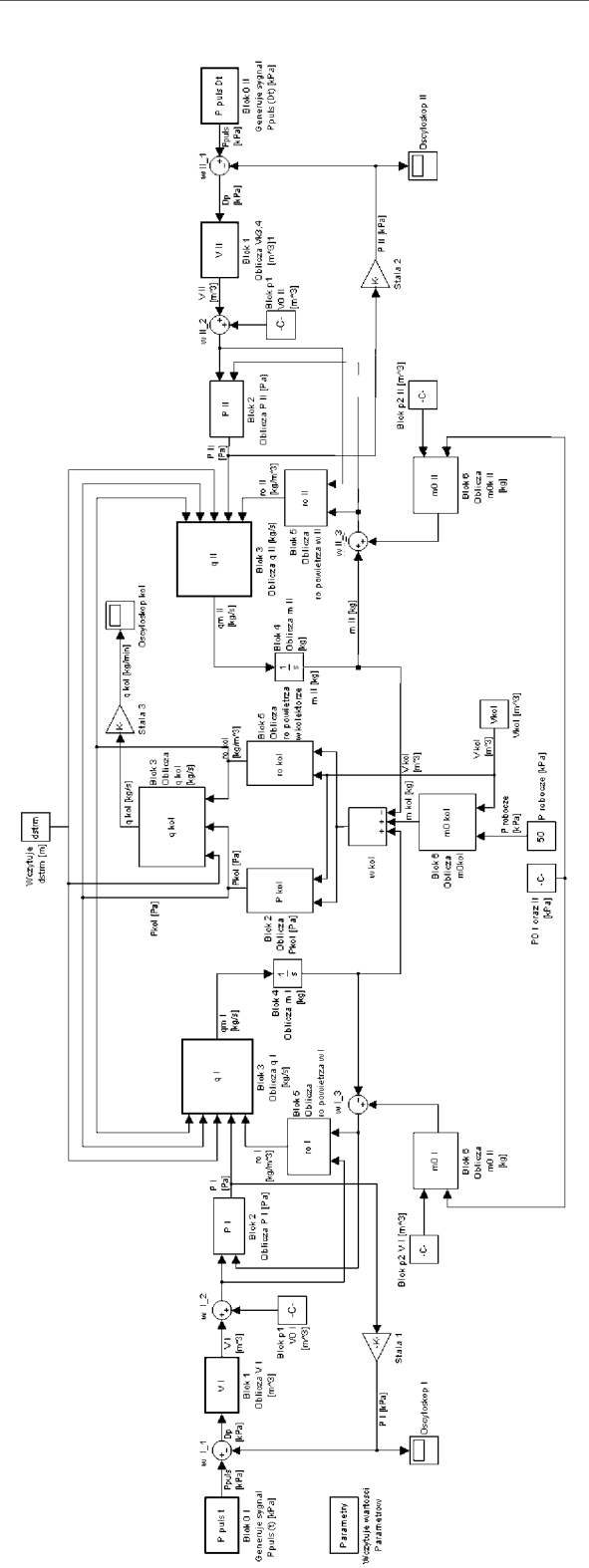

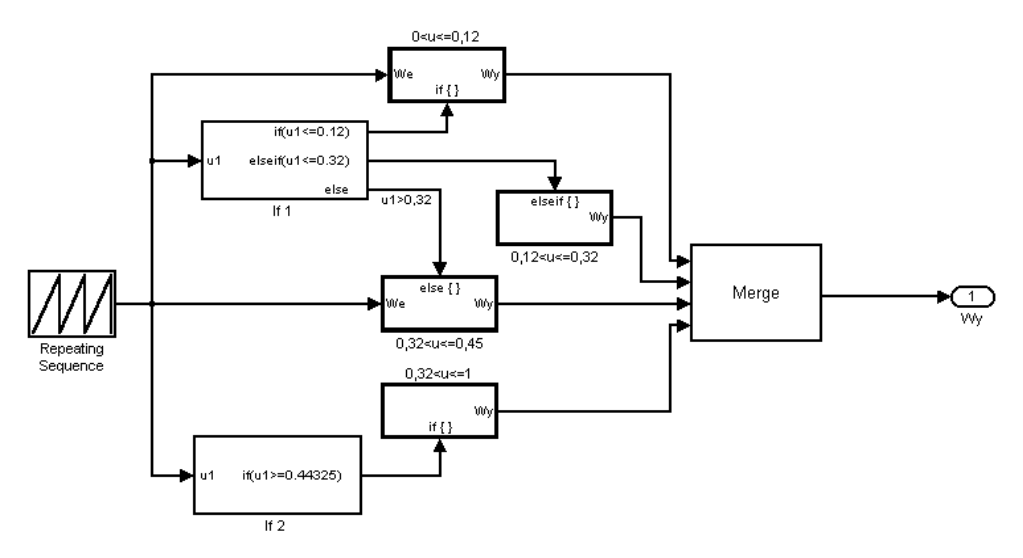

*Rys. 3. Algorytm bloku pulsatora generującego podciśnienie zapisany w postaci schematu blokowego w programie MATLAB 6.5® Simulink Fig. 3. Block algorithm of pulsator generating vacuum pressure, written in form of a block diagram under MATLAB 6,5® Simulink programme*

Blok "1" (rys. 2) obliczył objętość komór podstrzykowych *V* (m<sup>3</sup>). Sygnał opisujący zmiany pojemności komór pod strzykami w zależności od różnicy podciśnień w komorze podstrzykowej i międzyściennej [Kupczyk 1988], został obliczony przy wykorzystaniu instrukcji warunkowej "*if*" (rys. 4).

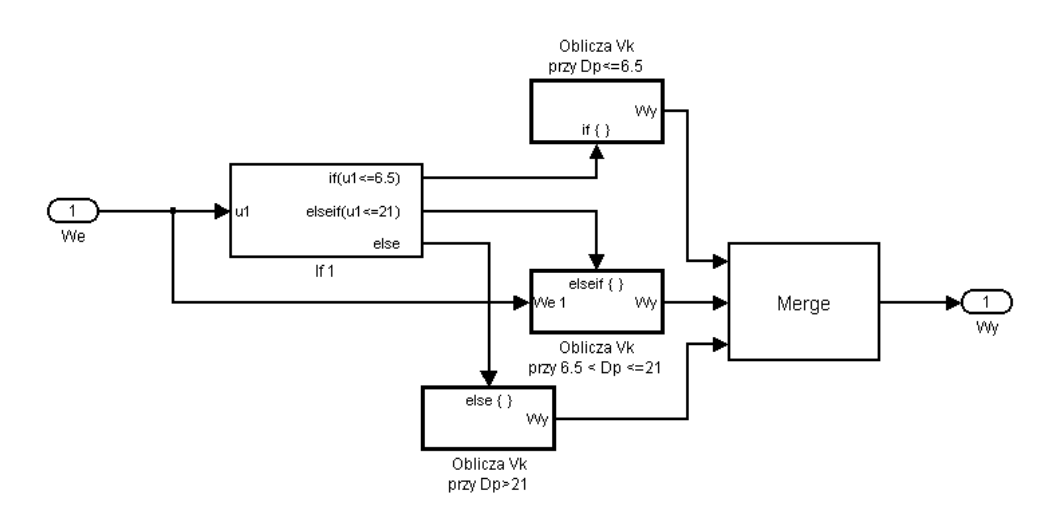

- *Rys. 4. Algorytm bloku "1" obliczającego objętość komór podstrzykowych zapisany w postaci schematu blokowego w programie MATLAB 6.5® Simulink*
- *Fig. 4. Algorithm of block "1" computing the volume of teatcup chambers, written in form of a block diagram under MATLAB 6.5® Simulink programme*

Blok "2" (rys. 2) obliczył podciśnienie w komorach pod strzykami P (Pa). Algorytm obliczeń przedstawia rysunek 5. Blok "3" (rys. 2) obliczył natężenie strumienia powietrza przepływającego przez krótki przewód mleczny z komór pod strzykami do kolektora *q (*kg/s), wywołany różnicą ciśnień między kubkiem udojowym a kolektorem.

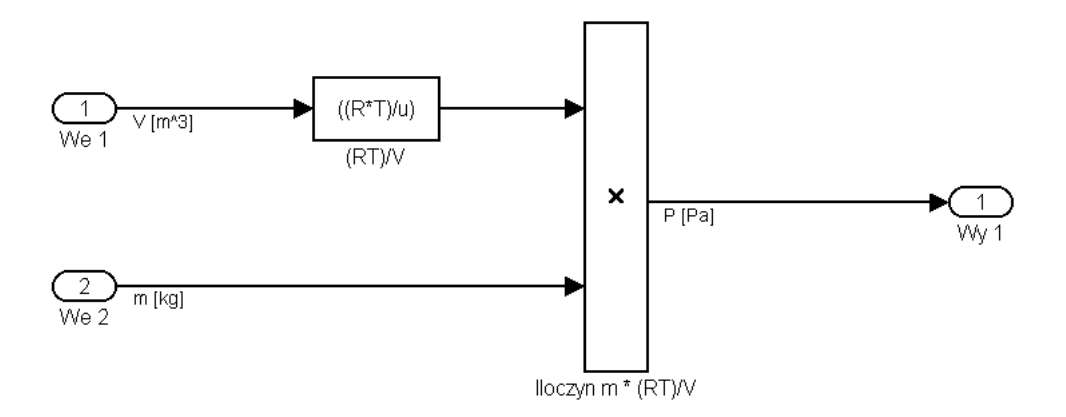

*Rys. 5. Algorytm bloku "2" obliczającego podciśnienie w komorach podstrzykowych zapisany w postaci schematu blokowego w programie MATLAB 6.5® Simulink Fig. 5. Algorithm of block "2" computing the vacuum pressure in teat-cup chambers, written in form of a block diagram under MATLAB 6.5® Simulink programme*

Masowy przepływ powietrza liczono wg algorytmu przedstawionego na rysunku 6. Zamieszczony na tym rysunku schemat algorytmu bloku "3" zawiera moduły obliczające: średnią prędkość powietrza przetłaczanego pomiędzy komorą podstrzykową a komorą mleczną kolektora, współczynnik przepływu, kierunek przepływu powietrza (z komór podstrzykowych do kolektora lub odwrotnie). Schemat zawiera także moduł wczytujący wartość pola przekroju: krótkiego przewodu mlecznego oraz strumienia mleka.

Proces sterowania rozmytego polegał na dostosowaniu pulsacji i podciśnienia do ilości wypływu mleka ze strzyka (rys. 7). Metodyka tworzenia modeli dla podsystemów "podciśnienie" i "pulsacja" została opracowana na podstawie wcześniejszych prac [Juszka, Tomasik 2004].

Blok "mleko" wywołuje wpisanie formuły pozwalającej na zaimportowanie danych z modelu przedstawionego na rysunku 1. Zmienna "wypływ" określająca natężenie wypływu mleka ze strzyków kieruje tą wartość do układów sterowania "podciśnienie" i "pulsacja. Zadaniem ich jest obliczanie współczynnika pulsacji, wartości pulsacji oraz podciśnienia ssania w funkcji strumienia masowego wypływu mleka. Każdy z nich miał jedno wejście i dwa wyjścia. Sygnały po wyjściu z poszczególnego bloczku trafiały na multiplekser, skąd na wyjściu, już jako jeden sygnał, kierowane były do scopa, gdzie był monitorowany cały przebieg symulacji.

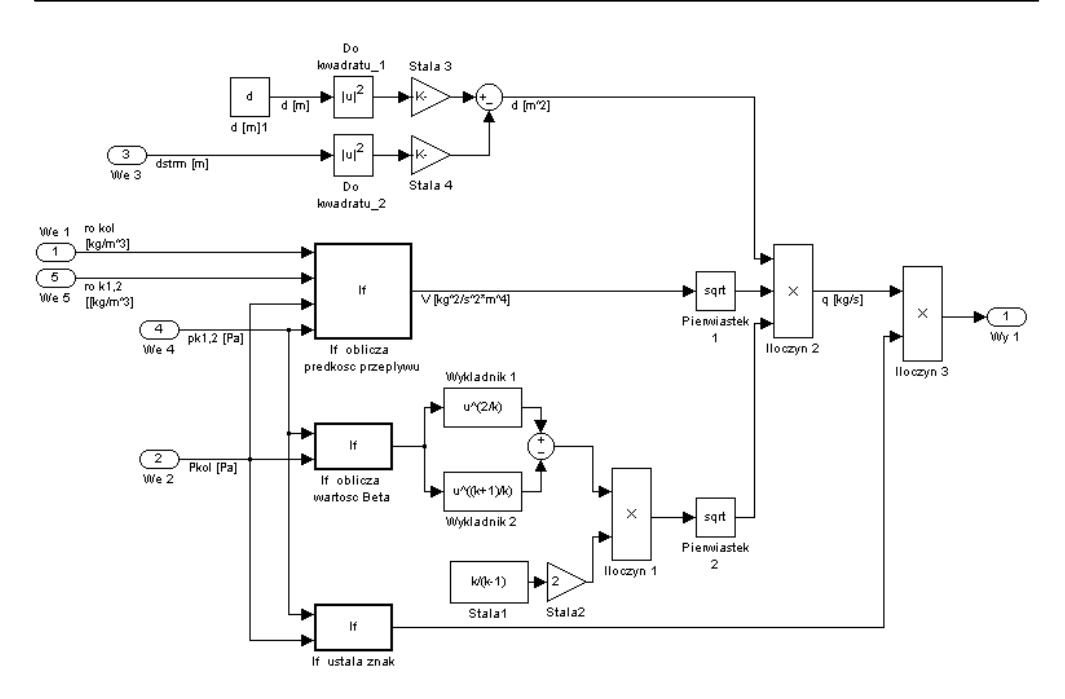

- *Rys. 6. Algorytm bloku "3" obliczającego natężenie objętości powietrza przetłaczanego pomiędzy komorami podstrzykowymi a kolektorem zapisany w postaci schematu blokowego w programie MATLAB 6.5® Simulink*
- *Fig.* 6. Algorithm of block "3" computing the air flow intensity (by volume) between *the teat-cup chambers and collector, written in form of a block diagram under MATLAB 6.5® Simulink programme*

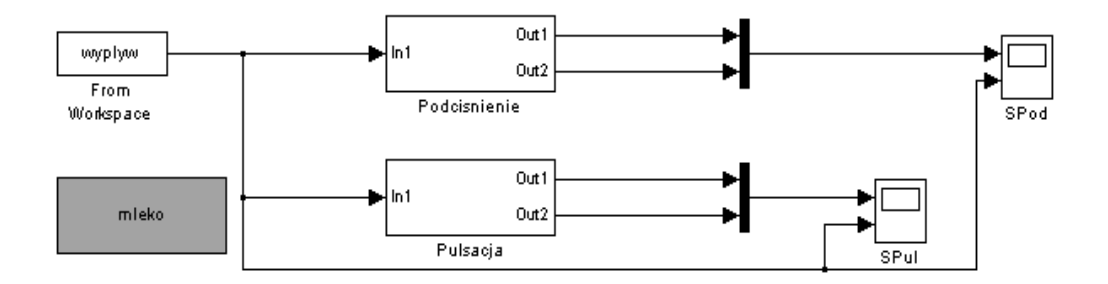

*Rys. 7. Ogólny schemat modelu sterowania rozmytego Fig. 7. General scheme of fuzzy steering model* 

Sygnały po wejściu do bloczka "podciśnienie" lub "pulsacja" kierowane były do podsystemu z pętlą warunkową "*if*", który rozdzielał go do podsystemu odpowiedzialnego za sterowanie w poszczególnych fazach doju.

# **Podsumowanie**

Koncentrując się na konstruowaniu urządzeń udojowych z nowoczesnymi systemami sterowania opartego na sterownikach mikroprocesorowych, należy mieć na uwadze zbliżenie pracy tych urządzeń do naturalnego procesu ssania krowy. Przedstawiony system automatycznego sterowania aparatem udojowym oparty na zbiorach rozmytych, pozwala na zaprogramowanie żądanych parametrów pracy z uwzględnieniem natężenia wypływu mleka.

Wykorzystanie takiego rozwiązania technicznego umożliwia dostosowanie urządzenia podczas doju do cech osobniczych krowy w zakresie oddawania mleka. Dalsze badania symulacyjne powinny obejmować wszystkie parametry aparatu udojowego w celu określenia ich zmian, także w warunkach ekstremalnych.

# **Literatura**

Gudding R., Lorentzen P. 1982. The influence of low – line and high line milking plants on udder health and lipolysis. Nord. Vet. Med.

Juszka H. 1999. Proces ssania u cieląt a nowoczesne technologie doju krów. Mat. Konf. V Międzynarodowej Konferencji Naukowej IBMER nt. Problemy intensyfikacji produkcji zwierzęcej z uwzględnieniem ochrony środowiska i przepisów UE. IBMER Warszawa

Juszka H. Tomasik M. 2004. Sterowanie rozmyte dynamiką doju maszynowego krów. Materiały konferencyjne. X Miedzynarodowa Konferencja Naukowa nt. Problemy intensyfikacji produkcji zwierzęcej z uwzględnieniem ochrony środowiska i przepisów UE. IBMER Warszawa, ss. 107-112

Kupczyk A., 1988. Model dynamiki zmian podciśnienia w aparacie udojowym dojarki z rozdzielnym transportem mleka i powietrza cz. I. Model dynamiki zmian podciśnienia w kubku udojowym. Roczniki Nauk Rolniczych. T. 78-C-2: 173-181, Warszawa

Szlachta J., Wiercioch M., 1993. Badania laboratoryjne parametrów pracy aparatu udojowego z oddzielnym transportem mleka i powietrza. Zeszyty Problemowe Postępów Nauk Rolniczych, 410

# *Praca naukowa, finansowana ze środków KBN w latach 2002-2005 jako projekt badawczy*